# 3 Avaliação das Condições de Estabilidade de Tensão [2] [3]

# 3.1. Introdução

O objetivo é identificar a região de operação e distância ao máximo carregamento, é dizer, se a solução de tensão para uma carga conectada à barra i está na parte superior, na inferior e a distância à "ponta do nariz" da curva  $\phi_i$ constante no plano  $P_iV_i$ ,  $Q_iV_i$  ou  $S_iV_i$ . O carregamento da rede de transmissão é representado por condições nodais associadas ao máximo fluxo de potência ativa e reativa que pode ser transmitida dos geradores para as cargas. Desenvolve-se uma ferramenta analítica de avaliação dessas condições nodais, composta de índices com significado físico / matemático, propícia para uso na operação em tempo real.

### 3.2. Ferramenta Analítica

O sistema linearizado das equações estáticas de fluxo de carga é:

$$
\begin{bmatrix} \Delta P \\ \Delta Q \end{bmatrix} = [J] \begin{bmatrix} \Delta \theta \\ \Delta V \end{bmatrix} \tag{3.1}
$$

Colocando para baixo as equações e variáveis relacionadas com a barra i em análise, fica:

$$
\begin{bmatrix}\n\Delta P' \\
\Delta Q' \\
\Delta P_i \\
\Delta Q_i\n\end{bmatrix} = \begin{bmatrix}\nA & B \\
C & D\n\end{bmatrix} \begin{bmatrix}\n\Delta \theta' \\
\Delta V' \\
\Delta \theta_i \\
\Delta V_i\n\end{bmatrix}
$$
\n(3.2)

As sub-matrizes A, B, C e D são partições da matriz Jacobiana [J], onde:

[A] representa a matriz Jacobiana original do sistema, excluindo as linhas e colunas referentes à barra em análise.

[B] representa as derivadas das equações de potência ativa e reativa do sistema em relação às variáveis dependentes da barra em estudo.

[C] representa as derivadas das equações de potência ativa e reativa da barra em análise em relação às outras variáveis dependentes do sistema.

[D] representa as derivadas das equações de potência ativa e reativa da barra em análise em relação às suas próprias variáveis dependentes.

O interesse é verificar o efeito das variações infinitesimais das injeções ΔP e ΔQ<sub>i</sub> sobre o ângulo e módulo da tensão, ou, em outras palavras, o interesse é analisar a matriz que relaciona essas variáveis.

Assim, para tomar a análise livre de outras perturbações, faz-se  $\Delta P' = 0$  e  $\Delta Q' = 0$ , isto é, inibem-se variações infinitesimais de carga e geração ativa e reativa nas barras com equações no sistema linearizado. Desta maneira o sistema de (3.2) pode ser reduzido para dimensão (2x2):

$$
\begin{bmatrix} \Delta P_i \\ \Delta Q_i \end{bmatrix} = [D'] \begin{bmatrix} \Delta \theta_i \\ \Delta V_i \end{bmatrix}
$$
 (3.3)

onde:

$$
[D'] = [D] - [C][A^{-1}][B]
$$
 (3.4)

Com (3.3) podem ser avaliadas as relações de sensibilidade entre as injeções de potência ativa e reativa e a magnitude e o ângulo da tensão na barra i, levando em consideração o restante do sistema. A matriz [D'] tem dimensão 2x2. No sistema multi-nó: [J]≠[D]≠[D'].

### 3.3. Módulo do Determinante da Matriz [D']

# 3.3.1. Sistema de 2 Barras

Considerando o sistema de 2 barras da Figura 2.1, é observado que o fluxo de potência que chega à barra de carga é igual à potência consumida por a carga, e, tendo que a barra k é uma barra de geração, temos que det[D'] = det[J], logo:

$$
\det[D'] = \frac{\partial P_i}{\partial \theta_i} \frac{\partial Q_i}{\partial V_i} - \frac{\partial P_i}{\partial V_i} \frac{\partial Q_i}{\partial \theta_i}
$$
(3.5)

onde:

$$
P_i = V_i^2 G_{ii} + V_i V_k (G_{ik} \cos \theta_{ik} + B_{ik} \sin \theta_{ik})
$$
\n(3.6)

$$
Q_i = -V_i^2 B_{ii} + V_i V_k (G_{ik} \text{sen} \theta_{ik} - B_{ik} \text{cos} \theta_{ik})
$$
 (3.7)

Resolvendo (3.5) com (3.6) e (3.7), obtém-se:

$$
\det[D'] = -V_{i}V_{k}^{2}(G_{ik}^{2} + B_{ik}^{2}) + 2V_{i}^{2}B_{ii}(V_{k}G_{ik}sen\theta_{ik} - V_{k}B_{ik}cos\theta_{ik}) - 2V_{i}^{2}G_{ii}(V_{k}G_{ik}cos\theta_{ik} + V_{k}B_{ik}sen\theta_{ik})
$$
\n(3.8)

Fazendo  $Y_{ik}^2 = G_{ik}^2 + B_{ik}^2$  e multiplicando ambos os lados de (3.8) por  $V_i$ :

$$
det[D']V_{i} = -[V_{i}V_{k}Y_{ik}]^{2} + 2V_{i}^{2}B_{ii}[V_{i}V_{k}(G_{ik}sen\theta_{ik} - B_{ik}cos\theta_{ik})] - 2V_{i}^{2}G_{ii}[V_{i}V_{k}(G_{ik}cos\theta_{ik} + B_{ik}sen\theta_{ik})]
$$
(3.9)

Por outro lado, sabe-se que:

$$
S_i = P_i + jQ_i \tag{3.10}
$$

Fazendo,  $S_i^2 = P_i^2 + Q_i^2$ , tem-se:

$$
S_i^2 = V_i^4 (G_{ii}^2 + B_{ii}^2) + V_i^2 V_k^2 Y_{ik}^2 + 2 V_i^2 G_{ii} V_i V_k (G_{ik} \cos \theta_{ik} + B_{ik} \sin \theta_{ik}) - 2 V_i^2 B_{ii} V_i V_k (G_{ik} \sin \theta_{ik} + B_{ik} \cos \theta_{ik})
$$
\n(3.11)

Chamando  $V_i^4 Y_{ii}^2 = S_{io}^2$  e comparando com (3.9) e (3.11), obtém-se:

$$
det[D']V_i = S_{io}^2 - S_i^2
$$
 (3.12)

onde,

S<sub>i</sub><sup>2</sup>, é a potência injetada na barra i, ao quadrado, no ponto de operação em análise, e ao aumentar o valor da potência S<sub>i</sub>, até o ponto de máximo carregamento no sistema de 2 barras acontece que det $[D']V_i = 0$ , desta maneira  $S_i^2 = S_{io}^2$ . Dessa forma pode-se dizer que, para um sistema de 2 barras:

- $\bullet$   $S_i$  é a potência injetada na barra i, no ponto de operação em análise;
- $\bullet$   $S_{io}$  é a estimativa da máxima injeção, calculada no ponto de operação em análise;
- det[D']V<sub>i</sub> é um indicador da distância entre  $S_{i0}^2$  e  $S_i^2$ .

#### 3.3.2. Sistema Multi – Nó

Considerando a matriz [D'] que relaciona linearmente as injeções de potência ativa e reativa ao ângulo e módulo da tensão na barra i:

$$
[D] = \begin{bmatrix} \frac{\partial P_i}{\partial \theta_i} & \frac{\partial P_i}{\partial V_i} \\ \frac{\partial Q_i}{\partial \theta_i} & \frac{\partial Q_i}{\partial V_i} \end{bmatrix} = \begin{bmatrix} x & z \\ y & u \end{bmatrix} \tag{3.13}
$$

Seja,

$$
[-CA^{-1}B] = \begin{bmatrix} b_1 & b_3 \\ b_2 & b_4 \end{bmatrix}
$$
 (3.14)

Usando (3.13) e (3.14) em (3.4), tem-se:

$$
\det[D'] = \det\begin{bmatrix} x & z \\ y & u \end{bmatrix} + \begin{bmatrix} b_1 & b_3 \\ b_2 & b_4 \end{bmatrix} \tag{3.15}
$$

$$
det[D'] = [xu - yz] + [xb_4 - yb_3] + [b_1u - b_2z] + [b_1b_4 - b_2b_3]
$$
(3.16)

De (3.13), tem-se:

$$
\det[D] = [xu - yz] \tag{3.17}
$$

E chamando

$$
\Delta \det = [xb_4 - yb_3] + [b_1u - b_2z] + [b_1b_4 - b_2b_3]
$$
\n(3.18)

Substituindo-se (3.17) e (3.18) em (3.16), obtém-se:

$$
\det[D'] = \det[D] - \Delta \det \tag{3.19}
$$

O resultado obtido em (3.12) para um sistema de 2 barras pode ser estendido ao sistema multi-nó. Multiplicando ambos os lados de  $(3.19)$  por  $V_i$ , fica na forma:

$$
\det[D']V_i = \det[D]V_i - \Delta \det V_i \tag{3.20}
$$

$$
det[D']V_i = S_{io}^2 - S_i^2 - \Delta det. V_i
$$
 (3.21)

Finalmente,

$$
det[D']V_i = S_m^2 - S_i^2, \text{ onde } S_m^2 = S_{io}^2 - \Delta det. V_i \tag{3.22}
$$

Desta maneira, pode-se dizer que para um sistema multi-nó:

 $S_i$  é a potência injetada na barra i, no ponto de operação em análise;

- · S<sub>io</sub> é a estimativa da potência aparente máxima que pode ser injetada para a barra i, caso que o sistema fosse de 2 barras (dado por  $S_{i0}^2 = V_i^4 Y_{ii}^2$ );
- $\Delta$ det. V<sub>i</sub> está relacionada à potência injetada no restante do sistema que limita a injeção de potência na barra i;
- S<sub>m</sub> = sinal(S<sub>io</sub> − ∆det. V<sub>i</sub>)<sub>1</sub> $|S_{io}^2 \Delta det$ . V<sub>i</sub>, é a estimativa da máxima potência que poderia ser injetada, calculada no ponto de operação em análise.

O valor de  $S_m^2$  pode ter valores negativos quando  $S_{io}^2 < \Delta$ det. V<sub>i</sub>, isto pode acontecer se o termo  $S_{io}^2 = V_i^4 Y_{ii}^2$  for pequeno, isto é, o módulo da tensão é pequeno ou se o elemento da diagonal da matriz da admitância de barra é pequeno, outra maneira é se o termo  $\Delta$ det. V<sub>i</sub>, for grande, o que ocorre principalmente se det $[D']V_i < 0$ .

# 3.4. Sinal do Determinante da Matriz [D']

Os vetores gradientes de potência ativa e reativa podem ser escritos como:

$$
\nabla \dot{P}_1 = \frac{\partial P_1}{\partial \theta_i} \vec{i} + \frac{\partial P_1}{\partial V_i} \vec{j} + 0 \vec{k}
$$
 (3.23)

$$
\nabla \dot{Q}_1 = \frac{\partial Q_i}{\partial \theta_i} \vec{i} + \frac{\partial Q_i}{\partial V_i} \vec{j} + 0 \vec{k}
$$
 (3.24)

O produto vetorial dos vetores gradientes é:

$$
\nabla P_1 \times \nabla Q_1 = \left[ \left( \frac{\partial P_i}{\partial \theta_i} \frac{\partial Q_i}{\partial V_i} \right) - \left( \frac{\partial P_i}{\partial V_i} \frac{\partial Q_i}{\partial \theta_i} \right) \right] \vec{k}
$$
(3.25)

Substituindo (3.5) em (3.25), obtém-se:

$$
\nabla P_1 \times \nabla Q_1 = \det[D'] \vec{k} \tag{3.26}
$$

Por outro lado,

$$
\nabla P_1 x \nabla Q_1 = |\nabla P_1| |\nabla Q_1| \operatorname{sen} \beta \tag{3.27}
$$

Onde β é o ângulo entre  $\nabla P_i$  e  $\nabla Q_i$ .

Como o sinal de det[D′] é função somente de β , tem-se:

- $\bullet$  det[D'] > 0, se sen  $\beta$  > 0 isto é se 0° <  $\beta$  < 180°.
- $\bullet$  det[D'] < 0, se sen  $\beta$  < 0 isto é se  $0^{\circ}$  <  $\beta$  < -180°.
- det[D'] = 0, se sen  $\beta = 0$  isto é se  $\beta = \pm 180^\circ$  ou  $\beta = 0^\circ$ .

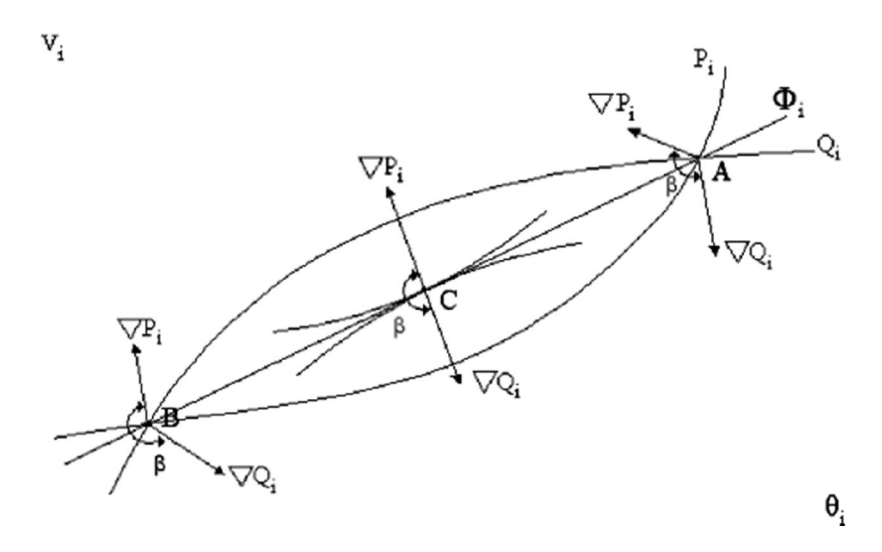

Figura 3.1 – Localização dos Vetores Gradientes de Pi e Qi no Plano Vϴ

Na Figura 3.1 são mostradas as posições dos vetores gradientes  $\nabla \dot{P}_1$  e  $\nabla \dot{Q}_1$ ֦֧֦֧֦֧֦֧֦֧֦֧֦֧֦֧֦֧֦֧֦֧֦֧֦֧֦֧֦֧֚֚֡<br>֧ nas regiões A e B e na fronteira, com o qual pode se verificar que:

- i) Na região A, região normal de operação, tomando ∇P ̇ como eixo de referência sempre ocorre  $0^\circ < \beta < 180^\circ$ .
- ii) Na região B, região anormal de operação, sempre ocorre 0° < β < −180°.
- iii) No ponto máximo, os vetores gradientes  $\nabla P_1$  e  $\nabla Q_1$  estão alinhados, e então o ângulo β formado entre  $\nabla P_1$  e  $\nabla Q_1$  é  $\pm 180^\circ$  ou 0°.

Logo, det[ $D'$ ] > 0, caracteriza a parte superior da curva  $\phi$  constante no plano SV e det[D ] < 0, caracteriza a inferior da mesma curva, enquanto,  $det[D'] = 0$  caracteriza a fronteira entre as duas regiões, isto é, a "ponta do nariz".

O ângulo β também indica uma distância angular entre o ponto de operação em análise e o ponto de máximo carregamento, assim como a região de operação.

#### 3.5. Margem de Potência

Este margem pode ser obtida para qualquer ponto de operação em análise e representa a diferença entre a potência de potência que está sendo injetada e a máxima potência estimada para aquele ponto de operação.

Se o ponto de operação em análise pertence à região normal de operação, isto é, está na parte superior da curva SV, tem-se  $S_m > S_i$ . Portanto, pode-se definir a margem de potência ( $S_m - S_i$ ), como a quantidade em MVA que poderia ser "adicionada" à injeção de potência aparente para se atingir a estimativa do máximo  $S_m$ .

Esta margem também pode ser definida como:

$$
M_S = \left(\frac{S_m - S_i}{S_m}\right) = \left(1 - \frac{S_i}{S_m}\right) \text{ em pu de } S_m \tag{3.28}
$$

$$
M_S = \left(\frac{S_m - S_i}{S_m}\right) = \left(1 - \frac{S_i}{S_m}\right) \times 100\% \text{ em } \text{percentual } \text{de } S_m \tag{3.29}
$$

Em (3.28), pode-se observar que a margem é igual à unidade quando a potência injetada na barra i é nula  $(S_i = 0)$ , e tende a zero à medida que a injeção se aproxima ao valor máximo  $(S_i = S_m)$ .

Se o ponto de operação em análise pertence à região anormal de operação, isto é, está na parte inferior da curva SV, tem-se  $S_m < S_i$ . Pode-se definir a margem  $(S_m - S_i)$ , como a quantidade em MVA que deveria ser "retirada" à injeção de potência aparente para se atingir a estimativa do máximo  $S_m$ .

$$
M_S = \left(\frac{S_m - S_i}{S_i}\right) = \left(\frac{S_m}{S_i} - 1\right) \text{ em pu de } S_i \tag{3.30}
$$

$$
M_S = \left(\frac{S_m - S_i}{S_i}\right) = \left(\frac{S_m}{S_i} - 1\right) \times 100\% \text{ em } \text{percentual } \text{de } S_i \tag{3.31}
$$

Em (3.30), pode-se observar que a margem é igual a zero quando a injeção é máxima  $(S_i = S_m)$ , e tende a -1 quando  $S_m$  tende a zero.

No ponto de operação correspondente ao carregamento máximo, "ponta do nariz",  $(S_m - S_i)$  é nulo, logo, não há nada que retirar o adicionar a  $S_i$  para atingir  $S_m$ .

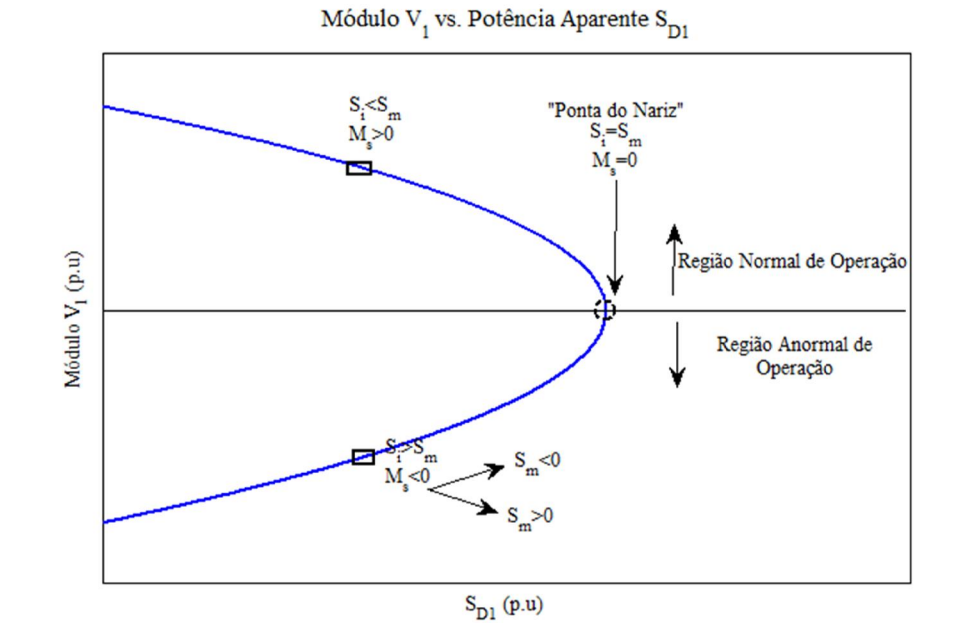

Figura 3.2 – Sinal da Margem na Curva ϕ Constante no Plano SV

Em sistemas multi-nó pode acontecer que na região inferior da curva ϕ constante, além da margem ser negativa, esta estiver abaixo de -100 % em alguns casos (quando  $S_m < 0$  isto implica que M<sub>S</sub><-100 %). Esta é uma situação crítica em certa barra e quando ocorre é acompanhada por várias barras adjacentes. Uma diminuição da carga em algumas dessas barras levariam todas elas a operar em uma situação mais favorável.

#### 3.6. Índice de Influência

O índice de influência relaciona as margens de potência entre dois pontos de operação, antes e depois de um evento determinado. É definido como:

$$
II = (sinal \beta_0) \left[ \frac{M_{S1}}{M_{S0}} - 1 \right]
$$
 (3.32)

Como β<sub>0</sub> e M<sub>S0</sub> têm sempre o mesmo sinal, (3.32) também pode ser escrita como:

$$
II = (sinal M_{S0}) \left[ \frac{M_{S1}}{M_{S0}} - 1 \right]
$$
 (3.33)

onde,

 $B_0$  é o ângulo entre os gradientes da barra i no caso base 0;

 $M<sub>S0</sub>$  é a margem da barra i no caso base 0;

MS1 é a margem da barra i no caso 1, após, qualquer evento, como por exemplo, acréscimo da carga, perda da linha de transmissão, perda do controle de tensão em certa barra da rede.

Com o anterior, pode-se dizer que:

- Se II>0, o evento foi benéfico para a margem da barra i.
- Se II<0, o evento foi maléfico para a margem da barra i.
- Se II=0, o evento não afetou a margem da barra i.

### 3.7. Exemplo de Aplicação

O objetivo é mostrar como é feita a avaliação das condições de segurança em um determinado sistema. Utiliza-se o sistema de 5 barras mostrado na Figura 3.3. Os dados de barra, linha e resultado do fluxo de potência são mostrados nas Tabelas 3.1, 3.2 e 3.3 respectivamente. Analisaram-se os seguintes tipos de barras: i) barras de carga (tipo PQ), ii) barras de tensão controlada por gerador (tipo PV) e iii) barra *slack*.

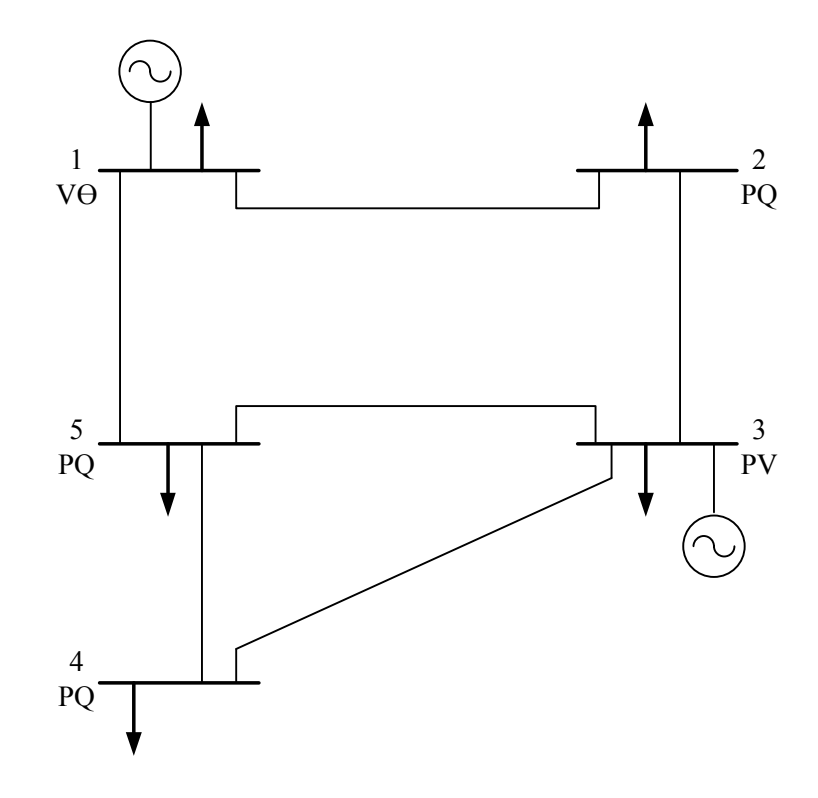

Figura 3.3 – Sistema-Teste de 5 Barras

Tabela 3.1 - Dados de Barra do Sistema-Teste de 5 Barras

| Barra | Tensão |          |          |          | Carga   |                                     |
|-------|--------|----------|----------|----------|---------|-------------------------------------|
| Tipo  |        |          |          |          |         | O(MVAR)                             |
| Vθ    | 1.040  | $\theta$ | $\theta$ | 0        | 65      | 30                                  |
| PО    | 1.000  | $\theta$ | $\theta$ | $\theta$ | 115     | 60                                  |
| PV    | 1.020  | $\Omega$ | 180      | $\theta$ | 70      | 40                                  |
| PО    | 1.000  | $\theta$ | $\theta$ | $\theta$ | 70      | 30                                  |
| PО    | 1.000  | $\theta$ | $\theta$ | 0        | 85      | 40                                  |
|       |        |          | V(pu)    |          | Geração | $\Theta$ (°) P (MW) Q (MVAR) P (MW) |

| Dе | Para           | R(pu)  | X(pu)     | B(pu)  |
|----|----------------|--------|-----------|--------|
| 1  | $\mathfrak{D}$ | 0.0042 | 0.1680    | 0.0410 |
| 1  | 5              | 0.0310 | 0.1260    | 0.0310 |
| 2  | 3              | 0.0310 | 0 1 2 6 0 | 0.0310 |
| 3  | 4              | 0.0840 | 0.3360    | 0.0820 |
| 3  | 5              | 0.0530 | 0.2100    | 0.0510 |
| 4  | 5              | 0.0630 | 0.2520    | 0.0610 |

Tabela 3.2 - Dados de Linha do Sistema-Teste de 5 Barras

Tabela 3.3 - Resultado do Fluxo de Potência do Sistema-Teste de 5 Barras

| Barra | Tensão |              |         | Geração | Carga  |         |
|-------|--------|--------------|---------|---------|--------|---------|
|       | V(pu)  | $\Theta$ (°) | P(MW)   | Q(MVAr) | P(MW)  | O(MVAr) |
|       | 1 040  | 0.000        | 232.000 | 109.650 | 65.000 | 30.000  |
| 2     | 0974   | $-6.642$     | 0.000   | 0.000   | 115.00 | 60.000  |
| 3     | 1 020  | $-3.837$     | 180.000 | 100.53  | 70.000 | 40.000  |
| 4     | 0.920  | $-10972$     | 0.000   | 0.000   | 70.000 | 30.000  |
| 5     | 0.968  | $-6.216$     | 0.000   | 0.000   | 85.00  | 40.000  |

# 3.7.1. Análise e Resultados das Barras Tipo PQ

A seguir é mostrado o procedimento usado na barra 5, no entanto, é importante dizer, que isto é válido para todas as barras do tipo PQ do sistema.

Considerando as equações estáticas de fluxo de carga é obtida a matriz Jacobiana, posteriormente, colocando as equações e variáveis relacionadas com a barra 5 para a parte inferior, a matriz Jacobiana fica:

Capítulo 3: Avaliação das Condições de Estabilidade de Tensão 46

$$
\begin{bmatrix}\n\frac{\partial P_2}{\partial \theta_2} & \frac{\partial P_2}{\partial \theta_3} & \frac{\partial P_2}{\partial \theta_4} & \frac{\partial P_2}{\partial \theta_2} & \frac{\partial P_2}{\partial \theta_4} & \frac{\partial P_2}{\partial \theta_5} & \frac{\partial P_2}{\partial \theta_5} \\
\frac{\partial P_3}{\partial \theta_2} & \frac{\partial P_3}{\partial \theta_3} & \frac{\partial P_3}{\partial \theta_4} & \frac{\partial P_3}{\partial \theta_2} & \frac{\partial P_3}{\partial \theta_4} & \frac{\partial P_3}{\partial \theta_5} & \frac{\partial P_3}{\partial \theta_5} \\
\frac{\partial P_4}{\partial \theta_2} & \frac{\partial P_4}{\partial \theta_3} & \frac{\partial P_4}{\partial \theta_4} & \frac{\partial P_4}{\partial \theta_2} & \frac{\partial P_4}{\partial \theta_4} & \frac{\partial P_3}{\partial \theta_5} & \frac{\partial P_3}{\partial \theta_5} \\
\frac{\partial Q_2}{\partial \theta_2} & \frac{\partial Q_2}{\partial \theta_3} & \frac{\partial Q_2}{\partial \theta_4} & \frac{\partial Q_2}{\partial \theta_2} & \frac{\partial Q_2}{\partial \theta_4} & \frac{\partial Q_2}{\partial \theta_5} & \frac{\partial Q_2}{\partial \theta_5} \\
\frac{\partial Q_4}{\partial \theta_2} & \frac{\partial Q_4}{\partial \theta_3} & \frac{\partial Q_4}{\partial \theta_4} & \frac{\partial Q_4}{\partial \theta_2} & \frac{\partial Q_4}{\partial \theta_4} & \frac{\partial Q_4}{\partial \theta_5} & \frac{\partial Q_4}{\partial \theta_5} \\
\frac{\partial P_5}{\partial \theta_2} & \frac{\partial P_5}{\partial \theta_3} & \frac{\partial P_5}{\partial \theta_4} & \frac{\partial P_5}{\partial \theta_2} & \frac{\partial P_5}{\partial \theta_4} & \frac{\partial P_5}{\partial \theta_5} & \frac{\partial P_5}{\partial \theta_5} \\
\frac{\partial Q_5}{\partial \theta_2} & \frac{\partial Q_5}{\partial \theta_3} & \frac{\partial Q_5}{\partial \theta_4} & \frac{\partial Q_5}{\partial \theta_2} & \frac{\partial Q_5}{\partial \theta_4} & \
$$

(3.34)

Considerando (3.4) e (3.34) é possível obter a matriz [D'].

Uma vez obtida a matriz [D'] e com o resultado do fluxo de potência, são obtidos os índices para a avaliação de segurança de tensão, cujos resultados são apresentados na Tabela 3.4.

### 3.7.2. Análise e Resultados das Barras Tipo PV

Se a barra é de tipo PV, a potência reativa é variável e a tensão é controlada. Desta maneira, o vetor ΔV de (3.2) não tem um elemento associado a essa barra e o vetor ΔQ também não. Isso é usual no problema do fluxo de carga.

No entanto, no problema de estabilidade de tensão, para analisar estas barras, é considerado que o gerador perdeu o controle de reativos e atingiu o máximo ou o mínimo, logo, a tensão não é considerada constante, mas variável. Assim, o vetor ΔV deve ter um elemento associado a esta barra e também o vetor ΔQ.

Em (3.35) é mostrada a matriz Jacobiana particionada, utilizada para calcular os índices de avaliação das condições de segurança de tensão na barra 3.

|     | $\partial P_2$                 | $\partial P_2$           | $\partial P_2$                                     | $\partial P_2$      | $\partial P_2$ | $\partial P_2$ | $\partial P_2$      | $\partial P_2$ |        |
|-----|--------------------------------|--------------------------|----------------------------------------------------|---------------------|----------------|----------------|---------------------|----------------|--------|
|     | $\partial \theta_2$            | $\partial \theta_4$      | $\partial \theta_{5}$                              | $\partial V_2$      | $\partial V_4$ | $\partial V_5$ | $\partial \theta_3$ | $\partial V_3$ |        |
|     | $\partial P_4$                 | $\partial P_4$           | $\partial P_3$                                     | $\partial P_4$      | $\partial P_4$ | $\partial P_4$ | $\partial P_4$      | $\partial P_3$ |        |
|     | $\partial \theta$              | $\partial \theta_4$      | $\partial \theta_{\rm S}$                          | $\partial V_2$      | $\partial V_4$ | $\partial V_5$ | $\partial \theta_3$ | $\partial V_1$ |        |
|     | $\partial P_5$                 | $\partial P_5$           | $\partial P_5$                                     | $\partial P_5$      | $\partial P_5$ | $\partial P_5$ | $\partial P_5$      | $\partial P_5$ |        |
|     | $\partial \theta_2$            | $\partial \theta_4$      | $\partial \theta_{5}$                              | $\partial V_2$      | $\partial V_4$ | $\partial V_5$ | $\partial \theta_3$ | $\partial V_3$ |        |
|     | $\partial Q_2$                 | $\partial Q_2$           | $\partial Q_2$                                     | $\partial Q_2$      | $\partial Q_2$ | $\partial Q_2$ | $\partial Q_2$      | $\partial Q_2$ |        |
| ΙIJ | $\partial \theta_{2}$          | $\partial \theta_4$      | $\partial \theta_{5}$                              | $\partial V_2$      | $\partial V_4$ | $\partial V_5$ | $\partial \theta_3$ | $\partial V_3$ |        |
|     |                                | $\partial Q_4$           | $\partial Q_4$                                     | $\partial Q_4$      | $\partial Q_4$ | $\partial Q_4$ | $\partial Q_4$      | $\partial Q_4$ | (3.35) |
|     | $\partial \theta$ <sub>2</sub> | $\partial \theta_4$      | $\partial \theta_5$                                | $\partial V_2$      | $\partial V_4$ | $\partial V_5$ | $\partial \theta_3$ | $\partial V_3$ |        |
|     | $\partial Q_5$                 | $\partial Q_5$           | $\partial Q_5$                                     | $\partial Q_5$      | $\partial Q_5$ | $\partial Q_5$ | $\partial Q_5$      | $\partial Q_5$ |        |
|     | $\partial \theta_{\alpha}$     | $\partial \theta_4$      | $\partial \theta_5$                                | $\partial V_2$      | $\partial V_4$ | $\partial V_5$ | $\partial \theta_3$ | $\partial V_3$ |        |
|     | $\partial P_3$                 | $\overline{\partial}P_3$ | $\partial P_3$                                     | $\bar{\partial}P_3$ | $\partial P_3$ | $\partial P_3$ | $\partial P_3$      | $\partial P_3$ |        |
|     | $\partial \theta$ <sub>2</sub> | $\partial \theta_4$      | $\partial \theta_{\scriptscriptstyle{\mathsf{S}}}$ | $\partial V_2$      | $\partial V_4$ | $\partial V_5$ | $\partial \theta_3$ | $\partial V_3$ |        |
|     | $\partial Q_3$                 | $\partial Q_3$           | $\partial Q_3$                                     | $\partial Q_3$      | $\partial Q_3$ | $\partial Q_3$ | $\partial Q_3$      | $\partial Q_3$ |        |
|     | $\partial \theta_2$            | $\partial \theta_4$      | $\partial \theta_5$                                | $\partial V_2$      | $\partial V_4$ | $\partial V_5$ | $\partial \theta_3$ | $\partial V_3$ |        |

Considerando (3.4) e (3.35) é possível obter a matriz [D'].

Uma vez, obtida a matriz [D'] e com o resultado do fluxo de potência, são obtidos os índices para a avaliação de segurança de tensão, cujos resultados são mostrados na Tabela 3.4.

# 3.7.3. Análise e Resultados da Barra *Slack*

Quando um gerador é do tipo *Slack* a potência ativa e reativa estão livres para variar. Uma vez obtido o resultado do fluxo de potência, é dizer, conhecer as tensões em módulo e ângulo em todas as demais barras do sistema, a função dele é fechar o balanço de potência. Desta maneira, ele não aparece nas equações do fluxo de carga do sistema linearizado (3.1).

No entanto, no problema de estabilidade de tensão, para analisar estas barras, é considerado que o gerador atingiu sua produção máxima, ele passa a ser um gerador como os outros, e outro gerador é nomeado *slack*.

Dito o anterior, em (3.1) é excluída a linha associada à nova barra *slack* e uma nova linha é incluída. Logo, a análise é feita da mesma maneira que no caso de uma barra PV, como já foi mostrado na Seção 3.7.2.

Em (3.36) é mostrada a matriz Jacobiana particionada, utilizada para calcular os índices de avaliação das condições de segurança de tensão na barra 1.

$$
\begin{bmatrix}\n\frac{\partial P_2}{\partial \theta_2} & \frac{\partial P_2}{\partial \theta_4} & \frac{\partial P_2}{\partial \theta_5} & \frac{\partial P_2}{\partial \theta_2} & \frac{\partial P_2}{\partial \theta_4} & \frac{\partial P_2}{\partial \theta_5} & \frac{\partial P_2}{\partial \theta_4} \\
\frac{\partial P_4}{\partial \theta_2} & \frac{\partial P_4}{\partial \theta_4} & \frac{\partial P_4}{\partial \theta_5} & \frac{\partial P_4}{\partial \theta_4} & \frac{\partial P_4}{\partial \theta_5} & \frac{\partial P_4}{\partial \theta_5} & \frac{\partial P_5}{\partial \theta_6} \\
\frac{\partial P_5}{\partial \theta_2} & \frac{\partial P_5}{\partial \theta_4} & \frac{\partial P_5}{\partial \theta_5} & \frac{\partial P_5}{\partial \theta_2} & \frac{\partial P_5}{\partial \theta_4} & \frac{\partial P_5}{\partial \theta_5} & \frac{\partial P_5}{\partial \theta_6} \\
\frac{\partial Q_2}{\partial \theta_2} & \frac{\partial Q_2}{\partial \theta_4} & \frac{\partial Q_2}{\partial \theta_5} & \frac{\partial Q_2}{\partial \theta_2} & \frac{\partial Q_2}{\partial \theta_4} & \frac{\partial Q_2}{\partial \theta_5} & \frac{\partial Q_2}{\partial \theta_4} \\
\frac{\partial Q_4}{\partial \theta_2} & \frac{\partial Q_4}{\partial \theta_4} & \frac{\partial Q_4}{\partial \theta_5} & \frac{\partial Q_4}{\partial \theta_2} & \frac{\partial Q_4}{\partial \theta_4} & \frac{\partial Q_4}{\partial \theta_5} & \frac{\partial Q_4}{\partial \theta_5} \\
\frac{\partial Q_5}{\partial \theta_2} & \frac{\partial Q_5}{\partial \theta_4} & \frac{\partial Q_5}{\partial \theta_5} & \frac{\partial Q_5}{\partial \theta_2} & \frac{\partial Q_5}{\partial \theta_4} & \frac{\partial Q_5}{\partial \theta_5} & \frac{\partial Q_5}{\partial \theta_5} & \frac{\partial Q_5}{\partial \theta_5} \\
\frac{\partial Q_5}{\partial \theta_2} & \frac{\partial P_4}{\partial \theta_4} & \frac{\partial P_4}{\partial \theta_5} & \frac{\partial P_2}{\partial \theta_2} & \
$$

Considerando (3.4) e (3.36) é possível obter a matriz [D'].

Uma vez, obtida a matriz [D'] e com o resultado do fluxo de potência, são obtidos os índices para a avaliação de segurança de tensão, cujos resultados são mostrados na Tabela 3.4.

Tabela 3.4 - Índices de Avaliação de Estabilidade de Tensão

| Barra | $S_i(MVA)$ | $S_m(MVA)$ | $\beta$ <sup>o</sup> ) | $M_S(\%)$ |
|-------|------------|------------|------------------------|-----------|
|       | 185.226    | 736.050    | 107.396                | 74.835    |
| 2     | 129.711    | 1014.930   | 98.618                 | 87 220    |
| 3     | 125.554    | 690.357    | 91 974                 | 81.813    |
| 4     | 76.158     | 415.350    | 101.968                | 81.664    |
| 5     | 93.942     | 1096.570   | 97.083                 | 91.433    |

Com os resultados da Tabela 3.4 é permitido monitorar em tempo real, se a potência que chega as barras de carga está perto de seu limite ou no caso das barras de geração se alcançaram sua máxima produção de potência.

Dos resultados da Tabela 3.4, em todas as barras ainda é possível aumentar a potência Si para atingir o máximo, o qual é evidenciado nos valores das margens e acompanhado com o ângulo β.